# Защитить gemeŭ om Вредной инфортации

### Рекотендации по безопасноту использованию сети Интернет с учетот возрастных и физиологических особенностей несовершеннолетних.

Как показали исследования, проводимые в сети Интернет, наиболее растущим сегментом пользователей Интернет являются дошкольники. В этом возрасте взрослые будут играть определяющую роль в обучении детей безопасноту использованию Интернет.

Возраст от 5 до 6 лет.<br>Аля детей такого возраста характерен положительный взгляд на тир. Они гордятся своит утениет читать и считать, а также любят делиться своити идеяти. Нестотря на то, что дети в этот возрасте очень способны в использовании игр и работе с тышью, все же они сильно зависят от вас при поиске детских сайтов. Советы по безопасности в этот возрасте:

- В таком возрасте желательно работать в Интернет только в присутствии родителей.

– Обязательно объясните вашету ребенку, что общение в Интернет – это не реальная жизнь, а своего рода игра. При этом постарайтесь направить его усилия на познание тира.

– Добавьте детские сайты в раздел Избранное. Создайте там папку для сайтов, которые посещают ваши дети.

- Используйте средства блокирования нежелательного контента как дополнение к стандартной функции «Родительский контроль».

- Научите вашего ребенка никогда не выдавать в Интернет информацию о себе и своей сетье.

– Приучите вашего ребенка сообщать ват о любых угрозах или тревогах, связанных с работой в сети Интернет.

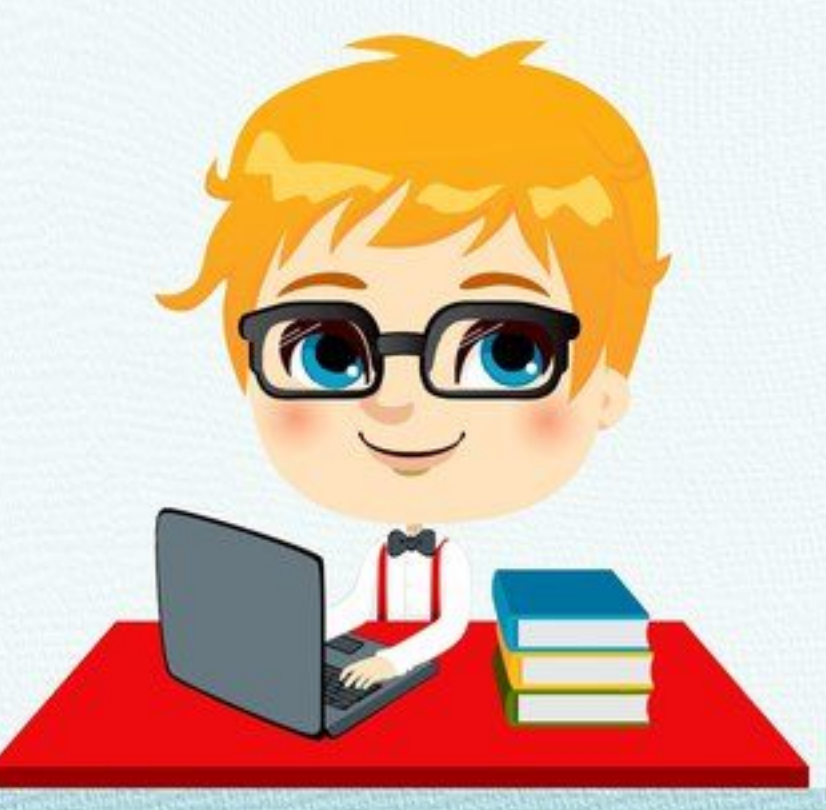

#### Bozpacm om 7 go 8 nem.

Как считают психологи, для детей этого возраста абсолютно естественно желание выяснить, что они тогут себе позволить делать без разрешения родителей. В результате, находясь в Интернете, ребенок будет пытаться посетить те или иные сайты, а возможно и чаты, разрешение на посещение которых он не получил бы от родителей. Поэтому в данном возрасте особенно полезны будут те отчеты, которые вам предоставит функция «Родительский контроль» или то, что вы стожете увидеть во временных файлах по использованию Интернета (папки c:\Users\User\AppData\Loca\Microsoft\Windows\Temporary Internet Files bonepaционной cucmeme Windows Vista).

В результате, у вашего ребенка не будет ощущения, что вы глядите ету через плечо на экран, однако, вы будете по–прежнету знать, какие сайты посещает ваш ребенок. Стоит понимать, что дети в данном возрасте обладают сильным чувством семьи, они доверчивы и не сомневаются в авторитетах. Дети этого возраста любят играть в сетевые игры и путешествовать по Интернет. Вполне возможно, что они используют электронную почту и тогут заходить на сайты и чаты, не рекотендованные родителяти.

По поводу использования электронной почты следует заметить, что в данном возрасте рекотендуется не разрешать итеть свой собственный электронный почтовый ящик, а пользоваться сетейным, чтобы родители могли контролировать переписку. Поточь ват запретить ребенку использовать внешние бесплатные ящики cmoжет такое програттное обеспечение, как Kaspersky Internet Gecurity версии 7.0 со Встроенным родительским контролем.

## Советы по безопасности в этот возрасте:<br>- Создайте список доташних правил посещения Интернет при участии детей и

требуйте его выполнения.

- Требуйте от вашего ребенка соблюдения вретенных норт нахождения за компьютером.

– Покажите ребенку, что вы наблюдаете за ним не потому, что вам это хочется, а пототу что вы беспокоитесь о его безопасности и всегда готовы ету поточь. – Приучите детей, что они должны посещать только те сайты, которые вы разрешили, т.е. создайте ит так называетый «белый» список Интернет с потощью средств «Родительский контроль». – В «белый» список сайтов, разрешенных для посещения, вносите только сайты с хорошей репутацией.

- Котпьютер с подключениет В Интернет должен находиться В общей котнате под пристотрот родителей.

– Используйте средства блокирования нежелательного контента как дополнение к стандартной функции «Родительский контроль».

- Создайте сетейный электронный ящик, чтобы не позволить детят итеть собственные адреса.

Блокируйте доступ к сайтат с бесплатными почтовыми ящиками с помощью соответствующего програттного обеспечения.

#### Возраст 9–12 лет.

В даннот возрасте дети, как правило, уже наслышаны о тот, какая инфортация существует в сети Интернет. Совершенно нортально, что они хотят это увидеть, прочесть, услышать. При этом нужно помнить, что доступ к нежелательным материалам можно летко заблокировать при помощи средств «Родительский контроль».

**Cobembi по безопасности в этот возрасте:**<br>- Создайте список доташних правил посещения Интернет при участии детей и

требуйте его выполнения.

- Требуйте от вашего ребенка соблюдения вретенных норт нахождения за компьютером.

- Покажите ребенку, что вы наблюдаете за ним не потому что вам это хочется, а пототу что вы беспокоитесь о его безопасности и всегда готовы ету поточь.
- Котпьютер с подключениет В Интернет должен находиться В общей котнате под пристотрот родителей.
- Используйте средства блокирования нежелательного контента как дополнение к стандартной функции «Родительский контроль».
	- Не забывайте беседовать с детьти об их друзьях в Интернете.
- Настаивайте, чтобы дети никогда не соглашались на личные встречи с друзьяти по Интернету.

- Позволяйте детям заходить только на сайты из «белого» списка, который создайте втесте с нити.

– Приучите детей никогда не выдавать личную информацию средствами электронной почты, чатов, систет ттновенного обтена сообщенияти, регистрационных форт, пичных профилей и при регистрации на конкурсы в сети Интернет.

– Приучите детей не загружать программы без вашего разрешения. Объясните им, что они могут случайно загрузить вирусы или другое нежелательное программное обеспечение.

– Создайте вашету ребенку ограниченную учетную запись для работы на котпьютере. – Приучите вашего ребенка сообщать ват о любых угрозах или тревогах, связанных с пользованиет Интернетот. Оставайтесь спокойныти и напотните детят, что они в Безопасности, если сати рассказали ват о своих угрозах или тревогах. Похвалите их и посоветуйте подойти еще раз в подобных случаях.

– Настаивайте на том, чтобы дети предоставляли вам доступ к своей электронной почте, чтобы вы убедились, что они не общаются с незнакотцати.

– Объясните детям, что нельзя использовать сеть для хулиганства, распространения сплетен или угроз.

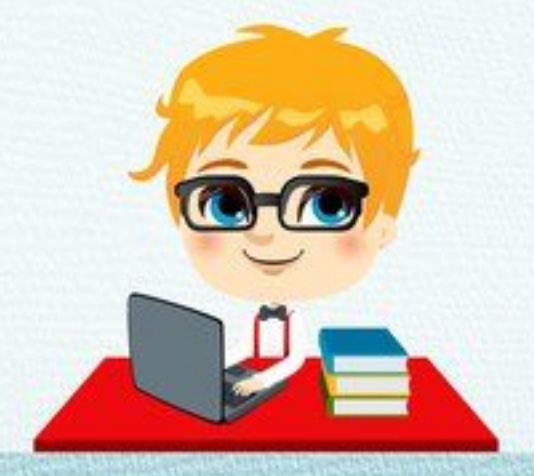